# Lab #5 - Predictive Regression I

*Econ 224 September 11th, 2018*

**Introduction**

This lab provides a crash course on least squares regression in R. In the interest of time we'll work with a very simple, but somewhat boring, dataset that requires very little explanation. In our next lab and on the problem set you'll use what you've learned here to look at much more interesting examples!

# **The mtcars Dataset**

The built-in R dataset mtcars contains information on 32 models of automobile from 1973-74 as reported in *Motor Trend Magazine*. For more information on the variables, see the R help file ?mtcars. Note that mtcars is a dataframe rather than a tibble. Just to keep things simple I won't convert it to a tibble. But don't worry: everything I demonstrate in this tutorial will work just as well with a tibble as with a dataframe. A tibble *is* a dataframe even though a dataframe is not a tibble. (C.f. a square is a rectangle, but a rectangle is not a square.) Here are the first few rows of the mtcars:

**head**(mtcars)

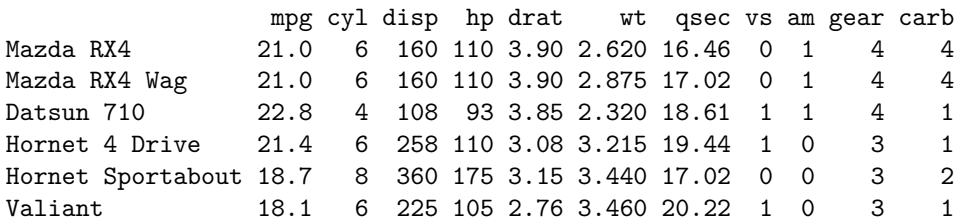

Our goal will be to predict mpg (fuel efficiency in miles/gallon) using the other variables such as  $cyl$  (# of cylinders), disp (engine displacement in cubic inches), hp (horsepower), and wt (weight in thousands of pounds).

# **The lm Command**

The command for least squares regression in R is lm which stands for *linear model*. The basic syntax is as follows: lm([Y variable] ~ [1st predictor] + ... + [pth predictor], [dataframe]). For example, to predict mpg using disp and hp we would run the command

**lm**(mpg ~ disp, mtcars)

Call:  $lm(formula = mp \sim disp, data = mtcars)$ Coefficients: (Intercept) disp 29.59985 -0.04122

Carry out a regression predicting mpg using disp, hp, cyl and wt

```
lm(mpg \sim disp + hp + cyl + wt, mtcars)Call:
lm(formula = mp \sim disp + hp + cyl + wt, data = mtcars)Coefficients:
(Intercept) disp hp cyl wt
  40.82854 0.01160 -0.02054 -1.29332 -3.85390
```
#### **Getting More Information from lm**

If we simply run lm as above, R will display only the estimated regression coefficients:  $\hat{\beta}_0, \hat{\beta}_1, \ldots, \hat{\beta}_p$  along with the command used to run the regression: Call. To get more information, we need to *store* the results of our regression.

reg1 <- **lm**(mpg ~ disp + hp, mtcars)

If you run the preceding line of code in the R console, it won't produce any output. But if you check your R environment after running it, you'll see a new List object: reg1. To see what's inside this list, we can use the command str:

#### **str**(reg1)

```
List of 12
$ coefficients : Named num [1:3] 30.7359 -0.0303 -0.0248
 \ldots attr(*, "names")= chr [1:3] "(Intercept)" "disp" "hp"
$ residuals : Named num [1:32] -2.15 -2.15 -2.35 1.23 3.24 ...
 ..- attr(*, "names")= chr [1:32] "Mazda RX4" "Mazda RX4 Wag" "Datsun 710" "Hornet 4 Drive" ...
 $ effects : Named num [1:32] -113.65 -28.44 5.8 1.1 3.01 ...
 \ldots attr(*, "names")= chr [1:32] "(Intercept)" "disp" "hp" "" \ldots$ rank : int 3
$ fitted.values: Named num [1:32] 23.1 23.1 25.1 20.2 15.5 ...
  ..- attr(*, "names")= chr [1:32] "Mazda RX4" "Mazda RX4 Wag" "Datsun 710" "Hornet 4 Drive" ...
$ assign : int [1:3] 0 1 2
$ qr :List of 5
  ..$ qr : num [1:32, 1:3] -5.657 0.177 0.177 0.177 0.177 ...
 .. ..- attr(*, "dimnames")=List of 2
  .. .. ..$ : chr [1:32] "Mazda RX4" "Mazda RX4 Wag" "Datsun 710" "Hornet 4 Drive" ...
  .. .. ..$ : chr [1:3] "(Intercept)" "disp" "hp"
  .. ..- attr(*, "assign")= int [1:3] 0 1 2
 ..$ qraux: num [1:3] 1.18 1.09 1.01
 ..$ pivot: int [1:3] 1 2 3
 ..$ tol : num 1e-07
 ..$ rank : int 3
 \ldots - attr(*, "class")= chr "qr"
 $ df.residual : int 29
```

```
$ xlevels : Named list()
$ call : language lm(formula = mpg ~ disp + hp, data = mtcars)
$ terms :Classes 'terms', 'formula' language mpg ~ disp + hp
 .. ..- attr(*, "variables")= language list(mpg, disp, hp)
 .. ..- attr(*, "factors")= int [1:3, 1:2] 0 1 0 0 0 1
 \ldots \ldots - attr(*, "dimnames")=List of 2
 .. .. .. ..$ : chr [1:3] "mpg" "disp" "hp"
 .. .. .. ..$ : chr [1:2] "disp" "hp"
 .. ..- attr(*, "term.labels")= chr [1:2] "disp" "hp"
 .. ..- attr(*, "order")= int [1:2] 1 1
 \ldots \ldots - attr(*, "intercept")= int 1
 \ldots \ldots - attr(*, "response")= int 1
 .. ..- attr(*, ".Environment")=<environment: R_GlobalEnv>
 .. ..- attr(*, "predvars")= language list(mpg, disp, hp)
 .. ..- attr(*, "dataClasses")= Named chr [1:3] "numeric" "numeric" "numeric"
 \ldots \ldots \ldots attr(*, "names")= chr [1:3] "mpg" "disp" "hp"
$ model :'data.frame': 32 obs. of 3 variables:
 ..$ mpg : num [1:32] 21 21 22.8 21.4 18.7 18.1 14.3 24.4 22.8 19.2 ...
 ..$ disp: num [1:32] 160 160 108 258 360 ...
 ..$ hp : num [1:32] 110 110 93 110 175 105 245 62 95 123 ...
 ..- attr(*, "terms")=Classes 'terms', 'formula' language mpg ~ disp + hp
 .. .. ..- attr(*, "variables")= language list(mpg, disp, hp)
 .. .. ..- attr(*, "factors")= int [1:3, 1:2] 0 1 0 0 0 1
 \ldots \ldots \ldots attr(*, "dimnames")=List of 2
 .. .. .. .. ..$ : chr [1:3] "mpg" "disp" "hp"
 .. .. .. .. ..$ : chr [1:2] "disp" "hp"
 .. .. ..- attr(*, "term.labels")= chr [1:2] "disp" "hp"
 .. .. ..- attr(*, "order")= int [1:2] 1 1
 \ldots \ldots \ldots attr(*, "intercept")= int 1
 \ldots \ldots - attr(*, "response")= int 1
 .. .. ..- attr(*, ".Environment")=<environment: R_GlobalEnv>
 .. .. ..- attr(*, "predvars")= language list(mpg, disp, hp)
 .. .. ..- attr(*, "dataClasses")= Named chr [1:3] "numeric" "numeric" "numeric"
 .. .. .. ..- attr(*, "names")= chr [1:3] "mpg" "disp" "hp"
- attr(*, "class")= chr "lm"
```
Don't panic: you don't need to know what all of these list elements are. The important thing to understand is that lm returns a *list* from which we can extract important information about the regression we have run. To extract the regression coefficient estimates, we use coef

**coef**(reg1)

(Intercept) disp hp 30.73590425 -0.03034628 -0.02484008

To extract the regression residuals, we use resid

#### **resid**(reg1)

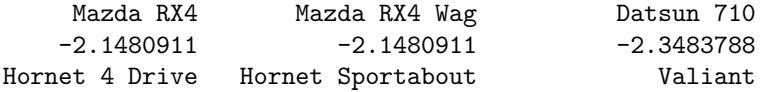

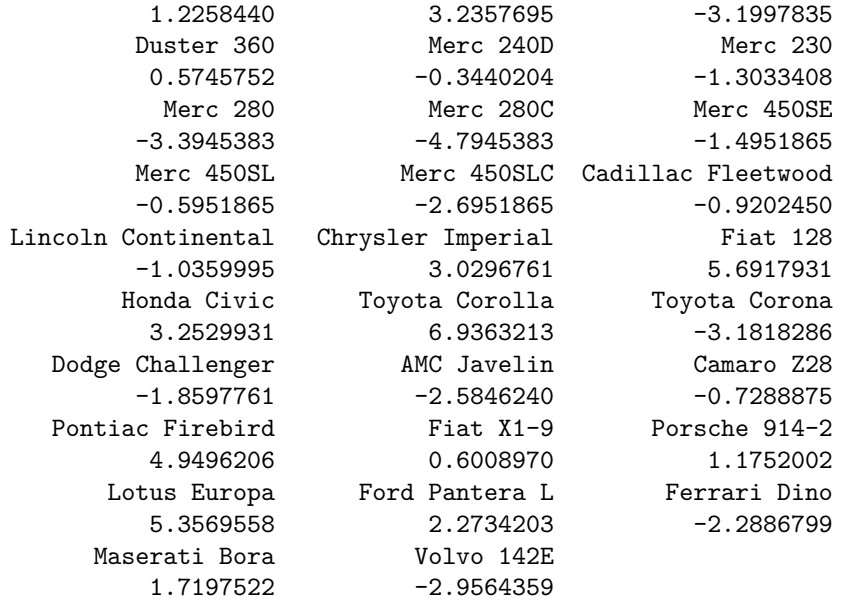

and to extract the *fitted values* i.e. the predicted values of *Y* , we use fitted.values

#### **fitted.values**(reg1)

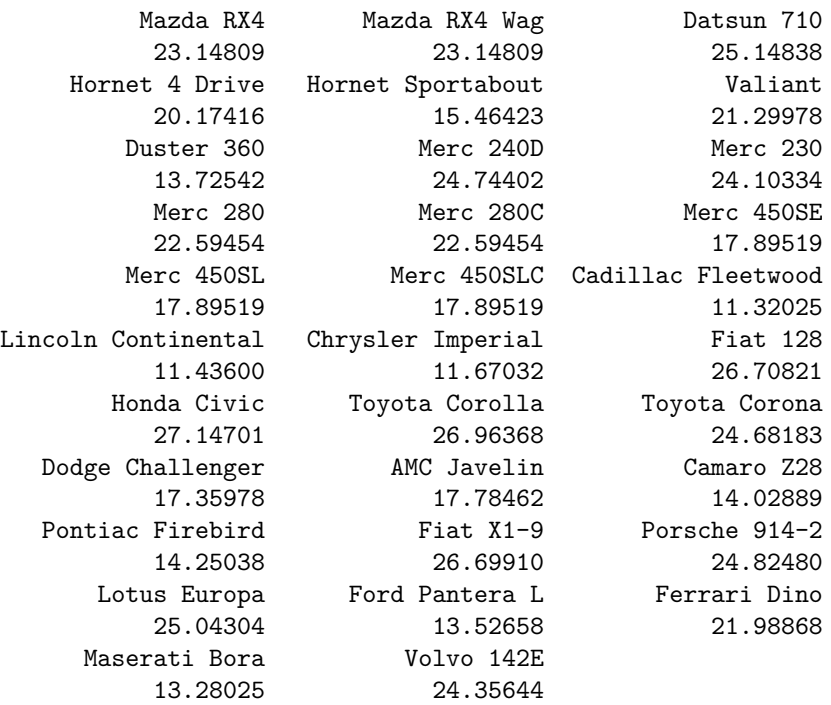

# **Exercise # 2**

- 1. Plot a histogram of the residuals from reg1 using ggplot with a bin width of 1.25. Is there anything noteworthy about this plot?
- 2. Calculate the residuals "by hand" by subtracting the fitted values from reg1 from the column mpg in mtcars. Use the R function all.equal to check that this gives the same result as resid.

# **Solution to Exercise #2**

1. There seems to be some right skewness in the residuals.

```
library(ggplot2)
ggplot() +
  geom_histogram(aes(x = resid(reg1)), binwidth = 1.25)
```
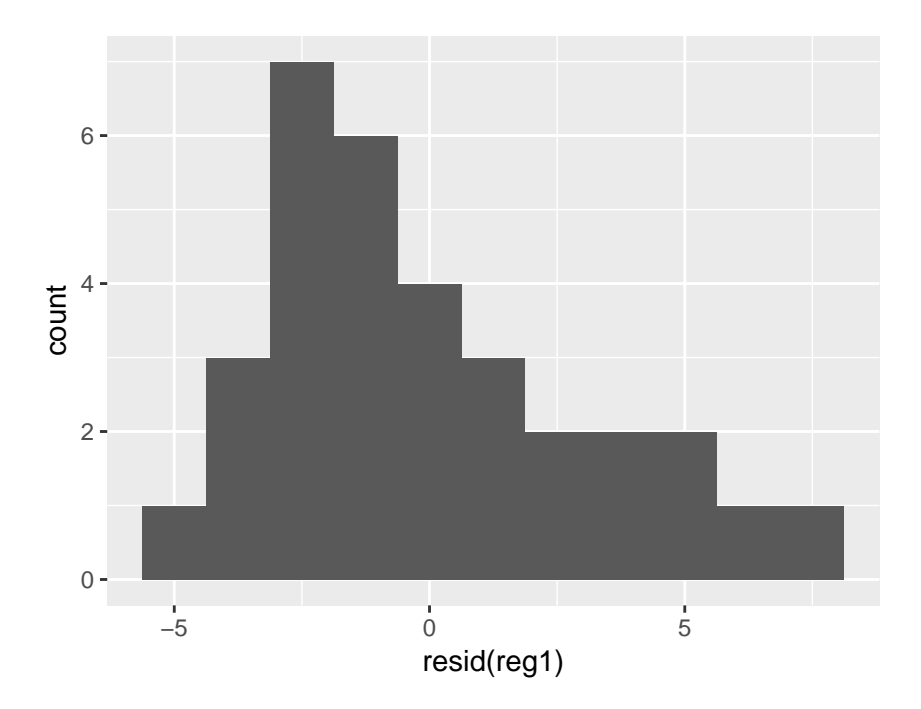

2. They give exactly the same result:

**all.equal**(**resid**(reg1), mtcars\$mpg - **fitted.values**(reg1))

#### [1] TRUE

**summary**(reg1)

# **Summarizing Regression Output**

To view the usual summary of regression output, we use the summary command:

```
Call:
lm(formula = mp \sim disp + hp, data = mtcars)Residuals:
   Min 1Q Median 3Q Max
-4.7945 -2.3036 -0.8246 1.8582 6.9363
```

```
Coefficients:
            Estimate Std. Error t value Pr(>|t|)
(Intercept) 30.735904 1.331566 23.083 < 2e-16 ***
disp -0.030346  0.007405 -4.098  0.000306 ***
hp -0.024840 0.013385 -1.856 0.073679 .
---
Signif. codes: 0 '***' 0.001 '**' 0.01 '*' 0.05 '.' 0.1 ' ' 1
Residual standard error: 3.127 on 29 degrees of freedom
Multiple R-squared: 0.7482, Adjusted R-squared: 0.7309
F-statistic: 43.09 on 2 and 29 DF, p-value: 2.062e-09
```
Among other things, summary shows us the coefficient estimates and associated standard errors. It also displays the t-value (Estimate / SE) and associated p-value for a test of the null hypothesis  $H_0: \beta = 0$  versus  $H_1: \beta \neq 0$ . Farther down in the output, summary provides the residual standard error and R-squared. It turns out the summary command *itself* returns a list. In particular,

**str**(**summary**(reg1))

```
List of 11
 $ call : language lm(formula = mpg ~ disp + hp, data = mtcars)
 $ terms :Classes 'terms', 'formula' language mpg ~ disp + hp
  .. ..- attr(*, "variables")= language list(mpg, disp, hp)
  .. ..- attr(*, "factors")= int [1:3, 1:2] 0 1 0 0 0 1
  \ldots \ldots - attr(*, "dimnames")=List of 2
  .. .. .. ..$ : chr [1:3] "mpg" "disp" "hp"
  .. .. .. ..$ : chr [1:2] "disp" "hp"
  \ldots \ldots - attr(*, "term.labels")= chr [1:2] "disp" "hp"
  .. ..- attr(*, "order")= int [1:2] 1 1
  \ldots \ldots attr(*, "intercept")= int 1
  \ldots \ldots - attr(*, "response")= int 1
  .. ..- attr(*, ".Environment")=<environment: R_GlobalEnv>
  \ldots \ldots attr(*, "predvars")= language list(mpg, disp, hp)
  .. ..- attr(*, "dataClasses")= Named chr [1:3] "numeric" "numeric" "numeric"
  .. .. ..- attr(*, "names")= chr [1:3] "mpg" "disp" "hp"
 $ residuals : Named num [1:32] -2.15 -2.15 -2.35 1.23 3.24 .....- attr(*, "names")= chr [1:32] "Mazda RX4" "Mazda RX4 Wag" "Datsun 710" "Hornet 4 Drive" ...
 $ coefficients : num [1:3, 1:4] 30.7359 -0.0303 -0.0248 1.3316 0.0074 ...
  ..- attr(*, "dimnames")=List of 2
  .. ..$ : chr [1:3] "(Intercept)" "disp" "hp"
 .. ..$ : chr [1:4] "Estimate" "Std. Error" "t value" "Pr(>|t|)"
 $ aliased : Named logi [1:3] FALSE FALSE FALSE
  ..- attr(*, "names")= chr [1:3] "(Intercept)" "disp" "hp"
 $ sigma : num 3.13
 $ df : int [1:3] 3 29 3
 $ r.squared : num 0.748
 $ adj.r.squared: num 0.731
 $ fstatistic : Named num [1:3] 43.1 2 29
 \ldots - attr(*, "names")= chr [1:3] "value" "numdf" "dendf"
 $ cov.unscaled : num [1:3, 1:3] 1.81e-01 -1.18e-04 -8.38e-04 -1.18e-04 5.61e-06 ...
  ..- attr(*, "dimnames")=List of 2
  .. ..$ : chr [1:3] "(Intercept)" "disp" "hp"
  .. ..$ : chr [1:3] "(Intercept)" "disp" "hp"
 - attr(*, "class")= chr "summary.lm"
```
This fact can come in handy when you want to *extract* some of the values from the regression summary table to use for some other purpose. For example, we can display *only* the R-squared as follows: We could do this as follows:

**summary**(reg1)\$r.squared

[1] 0.7482402

and only the F-statistic with its associated degrees of freedom as follows:

**summary**(reg1)\$fstatistic

value numdf dendf 43.09458 2.00000 29.00000

#### **Exercise #3**

- 1. Use summary to display the results of the regression you ran in Exercise  $#1$  above.
- 2. Figure out how to extract and display *only* the regression standard error from the results of summary in part 1 of this exercise.
- 3. Calculate the regression standard error for the regression from part 1 of this exercise "by hand" and make sure that your answer matches part 2. Hint: use resid

# **Solution to Exercise #3**

1. Store the result of lm and use summary:

```
myreg <- lm(mpg ~ disp + hp + cyl + wt, mtcars)
summary(myreg)
```

```
Call:
lm(formula = mp \sim disp + hp + cyl + wt, data = mtcars)Residuals:
   Min 1Q Median 3Q Max
-4.0562 -1.4636 -0.4281 1.2854 5.8269
Coefficients:
          Estimate Std. Error t value Pr(>|t|)
(Intercept) 40.82854 2.75747 14.807 1.76e-14 ***
disp 0.01160 0.01173 0.989 0.331386
hp -0.02054 0.01215 -1.691 0.102379
cyl -1.29332 0.65588 -1.972 0.058947
wt -3.85390 1.01547 -3.795 0.000759 ***
---
Signif. codes: 0 '***' 0.001 '**' 0.01 '*' 0.05 '.' 0.1 ' ' 1
```

```
Residual standard error: 2.513 on 27 degrees of freedom
Multiple R-squared: 0.8486, Adjusted R-squared: 0.8262
F-statistic: 37.84 on 4 and 27 DF, p-value: 1.061e-10
```
2. The appropriate list item is called sigma

**summary**(myreg)\$sigma

[1] 2.51252

3. Let  $\hat{\epsilon}_1, \ldots, \hat{\epsilon}_n$  denote the residuals. Then the standard error of the regression is given by

$$
\sqrt{\frac{\sum_{i=1}^n \hat{\epsilon}_i^2}{n-p-1}}
$$

where *p* is the number of *X*-variables in the regression. We can implement this in R using resid and compare it to the results calculated automatically by summary as follows:

```
ehat <- resid(myreg)
n <- length(ehat)
p <- length(coef(myreg)) - 1
sqrt(sum(ehat^2) / (n - p - 1))
```
[1] 2.51252

```
summary(myreg)$sigma
```
[1] 2.51252

### **Regression Without an Intercept**

More than 99% of the time, it makes sense for us to include an intercept  $\beta_0$  in a linear regression. To see why, consider the meaning of  $\beta_0$ : this is the value of *Y* that we would predict if  $X_1 = X_2 = \ldots = X_p = 0$ . Unless we have some very strong *a priori* knowledge, there is no reason to suppose that the mean of *Y* should be zero when all of the predictors are zero. In some very special cases, however, we *do* have such special knowledge. To *force* the intercept in a regression to be zero we use the syntax -1, for example

**summary**(**lm**(mpg ~ disp - 1, mtcars))

```
Ca11:lm(formula = mp \sim disp - 1, data = mtcars)Residuals:
   Min 1Q Median 3Q Max
-17.471 -2.900 7.034 14.799 29.702
Coefficients:
    Estimate Std. Error t value Pr(>|t|)
disp 0.059049  0.009765  6.047 1.07e-06 ***
---
Signif. codes: 0 '***' 0.001 '**' 0.01 '*' 0.05 '.' 0.1 ' ' 1
Residual standard error: 14.42 on 31 degrees of freedom
Multiple R-squared: 0.5412, Adjusted R-squared: 0.5264
F-statistic: 36.57 on 1 and 31 DF, p-value: 1.073e-06
```
What do you get if you run the regression  $lm(mpg \sim 1, mtcars)?$ 

# **Solution to Exercise #4**

This calculates the sample mean of mpg

```
lm(mpg \sim 1, mtears)
```

```
Call:
lm(formula = mpg ~ 1, data = mtcars)
```

```
Coefficients:
(Intercept)
      20.09
```

```
with(mtcars, mean(mpg))
```
[1] 20.09062

#### **F-tests**

Suppose we want to test the *joint* null hypothesis  $H_0: \beta_1 = \beta_2 = \cdots = \beta_p = 0$  versus the alternative that at least one of these coefficients is non-zero. This is equivalent to testing the null hypothesis that none of the predictors  $X_1, \dots, X_p$  is helpful in predicting *Y*. This test is automatically carried out by summary. Consider a regression that uses disp, hp, wt and cyl to predict mpg

```
reg2 \leq Im(mpg \leq disp + hp + wt + cyl, mtcars)summary(reg2)
Call:
lm(formula = mp \sim disp + hp + wt + cyl, data = mtcars)Residuals:
   Min 1Q Median 3Q Max
-4.0562 -1.4636 -0.4281 1.2854 5.8269
Coefficients:
          Estimate Std. Error t value Pr(>|t|)
(Intercept) 40.82854 2.75747 14.807 1.76e-14 ***
disp 0.01160 0.01173 0.989 0.331386
hp -0.02054 0.01215 -1.691 0.102379
wt -3.85390  1.01547 -3.795  0.000759 ***
cyl -1.29332 0.65588 -1.972 0.058947 .
---
```
Signif. codes: 0 '\*\*\*' 0.001 '\*\*' 0.01 '\*' 0.05 '.' 0.1 ' ' 1 Residual standard error: 2.513 on 27 degrees of freedom Multiple R-squared: 0.8486, Adjusted R-squared: 0.8262 F-statistic: 37.84 on 4 and 27 DF, p-value: 1.061e-10

At the very bottom of the summary output is a line that begins F-statistic. This line contains the results of the F-test of the joint null described above. In this case the p-value is miniscule: there is very strong evidence that at least one of the predictors is helpful in predicting mpg. To get a better understanding of what's involved here, we can calculate the p-value "by hand" as follows:

#### **summary**(reg2)\$fstatistic

value numdf dendf 37.84413 4.00000 27.00000

**curve**(expr = **df**(x, 4, 27), 0, 40, n = 1001, ylab = 'density', main = 'Is  $37.8$  an  $F(2,29)$  random draw?') **abline**(v = 37.84413, lty = 2, col = 'red')

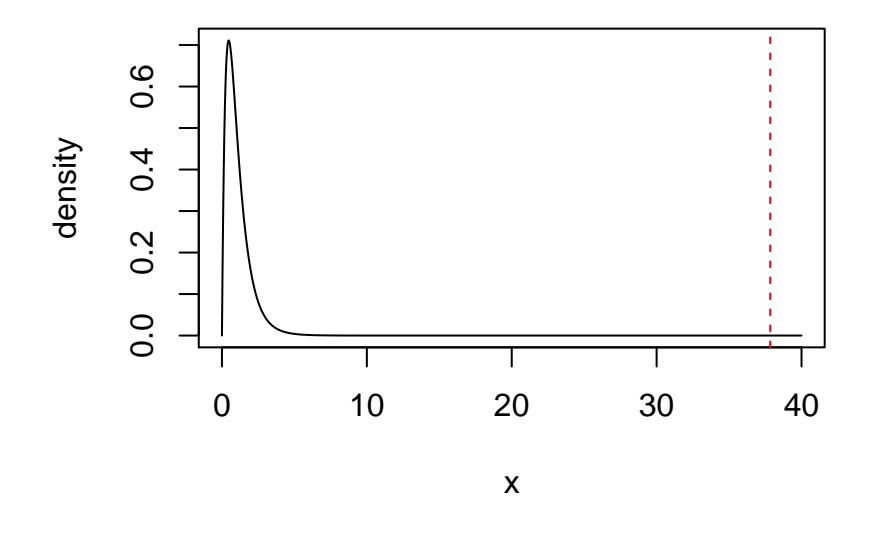

### **Is 37.8 an F(2,29) random draw?**

#### 1 - **pf**(37.84413, 4, 27)

#### [1] 1.061086e-10

Under the null hypothesis, the F-statistic is a draw from an *F* random variable with numerator degrees of freedom 2 and denominator degrees of freedom 29. (If you are unfamiliar with the F-distribution see my Tutorial [Friends of the Normal Distribution.](http://ditraglia.com/Econ103Public/Rtutorials/friends_of_normal.html)) So is is plausible that the value 37.8 came from an *F*(2*,* 29) distribution? From my plot of the corresponding density function, the answer is clearly *no*. We have very strong evidence against the null hypothesis.

Sometimes we only want to test the null that a *subset* of our predictors is unhelpful for predicting *Y* . For example, in reg2 we might ask whether wt and cyl provide *extra* information for predicting mpg

after we have already included disp and hp in our model. To carry out this test, we use the function linearHypothesis from the package car. Make sure to install this package before proceeding. Note the syntax: linearHypothesis([lm object], c('[first restriction]', ..., '[last restriction]')

**library**(car)

```
Loading required package: carData
line{\text{arHypothesis}(\text{reg2}, \text{c}('wt = 0', 'cyl = 0'))}Linear hypothesis test
Hypothesis:
wt = 0cv1 = 0Model 1: restricted model
Model 2: mpg \sim disp + hp + wt + cyl
 Res.Df RSS Df Sum of Sq F Pr(>F)
1 29 283.49
2 27 170.44 2 113.05 8.954 0.00104 **
---
Signif. codes: 0 '***' 0.001 '**' 0.01 '*' 0.05 '.' 0.1 ' ' 1
```
The two key numbers to look for in the output are  $F$ , the value of the F-statistic, and  $Pr(\ge F)$ , the p-value. The other values are the inputs used to calculate F. (See Equation 3.24 in ISL.) In this instance we strongly reject the null hypothesis that wt and cyl are irrelevant for predicting mpg after controlling for disp and hp.

#### **Exercise #5**

Generate two vectors of independent standard normal draws x and z. Each vector should contain as many elements as there are rows in mtcars. Use the command set.seed(1234) before making your random draws so that they are replicable. (By first setting the seed to a fixed number, you ensure that the same random draws will be made any time that you re-run this code chunk.) Carry out a new regression, reg3, that *augments* reg2 by adding the predictors x and z. Then carry out an F-test the null hypothesis that x and z are irrelevant for predicting mpg after controlling for disp, hp, wt, and cyl. Interpret your findings. Do the results of the test make sense?

#### **Solution to Exercise #5**

```
set.seed(1234)
n <- nrow(mtcars)
x <- rnorm(n)
z <- rnorm(n)
reg3 \leq \ln(\text{mpg} \cdot \text{disp} + \text{hp} + \text{wt} + \text{cyl} + x + z, \text{mtcars})linearHypothesis(reg3, c('x = 0', 'z = 0'))
```
Linear hypothesis test Hypothesis:  $x = 0$  $z = 0$ Model 1: restricted model Model 2: mpg  $\sim$  disp + hp + wt + cyl + x + z Res.Df RSS Df Sum of Sq F Pr(>F) 1 27 170.44 2 25 169.95 2 0.4917 0.0362 0.9645

# **Plotting the Regression Line**

To get an idea of whether our regression model looks reasonable, it's always a good idea to make some plots. When we have a single predictor *X*, it is common to plot the raw *X* and *Y* observations along with the regression line. It's easy to do this using ggplot. Suppose we wanted to predict mpg using disp. Here's the ggplot way to plot the data and regression line:

```
ggplot(mtcars, aes(x = disp, y = mpg)) +geom_point() +
  geom_smooth(method = 'lm')
```
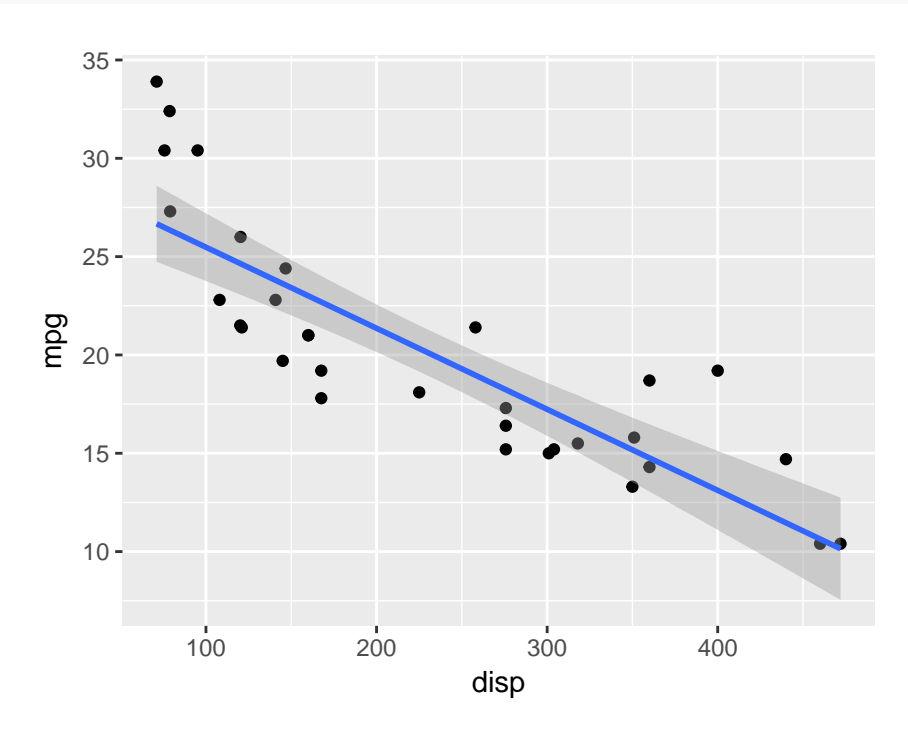

Notice that I specified aes inside of ggplot. This ensures that both geom\_point and geom\_smooth "know" which variable is x and which variable is y. Notice moreover, that the ggplot way of doing this includes *error bounds* for the regression line. This is a handy way of visualizing the uncertainty in the line we've fit.

Make a ggplot with hp on the x-axis and mpg on the y-axis that includes the regression line for predicting mpg from hp.

# **Solution to Exercise #6**

```
ggplot(mtcars, aes(x = hp, y = mp)) +
  geom_point() +
  geom_smooth(method = 'lm')
```
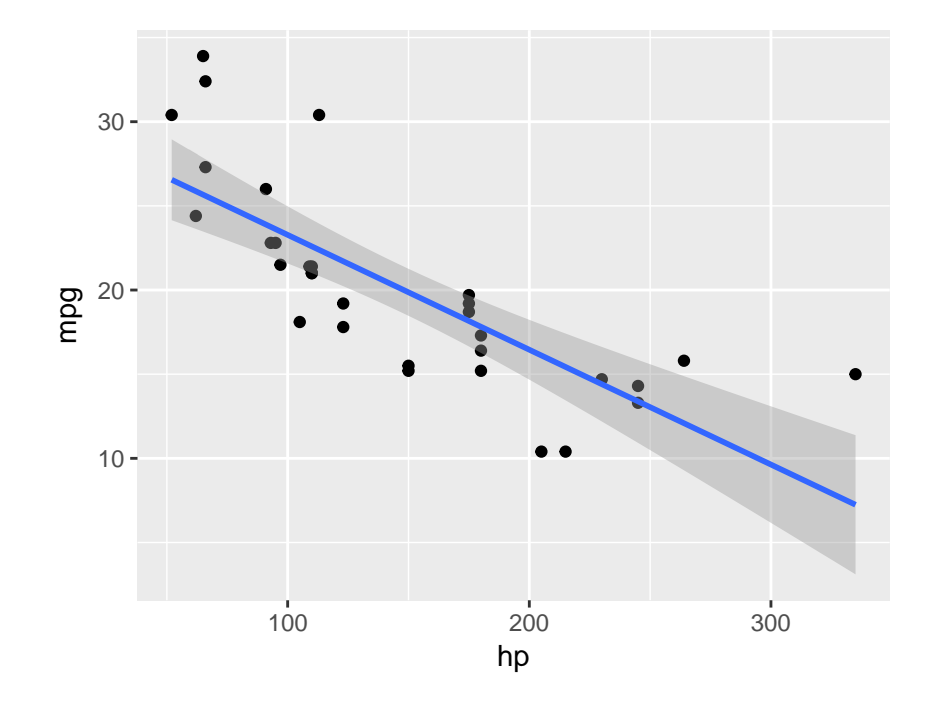

# **Polynomial Regression**

In your next reading assignment, you'll learn about *polynomial regression*. The "linear" in linear regression does not actually refer to the relationship between *Y* and the predictors *X*; it refers to the relationship between *Y* and the *coefficients*  $\beta_0, \beta_1, ..., \beta_p$ . In the expression  $Y = \beta_0 + \beta_1 X + \epsilon$ , *Y* is a linear function of  $\beta_0$ and  $\beta_1$  and it is *also* a linear function of *X*. In the expression  $Y = \beta_0 + \beta_1 X + \beta_2 X^2 + \epsilon$ , *Y* is *still* a linear function of the coefficients, but a *quadratic* function of *X*. This is a simple example of polynomial regression, which allows us to model more complicated relationships between *X* and *Y* . Notice, for example, that the relationship between mpg and disp looks like it might be curved. To accommodate such a relationship, let's try a polynomial regression that includes includes disp and dispˆ2. To do this we use the syntax I([some transformation of a predictor)

```
reg3 <- lm(mpg ~ disp + I(disp^2), mtcars)
summary(reg3)
```

```
Call:
lm(formula = mpg ~ disp + I(disp^2), data = mtcars)Residuals:
   Min 1Q Median 3Q Max
-3.9112 -1.5269 -0.3124 1.3489 5.3946
Coefficients:
             Estimate Std. Error t value Pr(>|t|)
(Intercept) 3.583e+01 2.209e+00 16.221 4.39e-16 ***
disp -1.053e-01 2.028e-02 -5.192 1.49e-05 ***
I(disp^2) 1.255e-04 3.891e-05 3.226 0.0031 **
---
Signif. codes: 0 '***' 0.001 '**' 0.01 '*' 0.05 '.' 0.1 ' ' 1
Residual standard error: 2.837 on 29 degrees of freedom
Multiple R-squared: 0.7927, Adjusted R-squared: 0.7784
F-statistic: 55.46 on 2 and 29 DF, p-value: 1.229e-10
```
Notice that the coefficient on the quadratic term is *highly* statistically significant, which is strong evidence of curvature in the relationship between mpg and disp. We can plot the polynomial regression as follows:

```
ggplot(mtcars, aes(x = disp, y = mpg)) +geom_point() +
 geom_smooth(method = '\lm', formula = y \sim x + I(x^2))
```
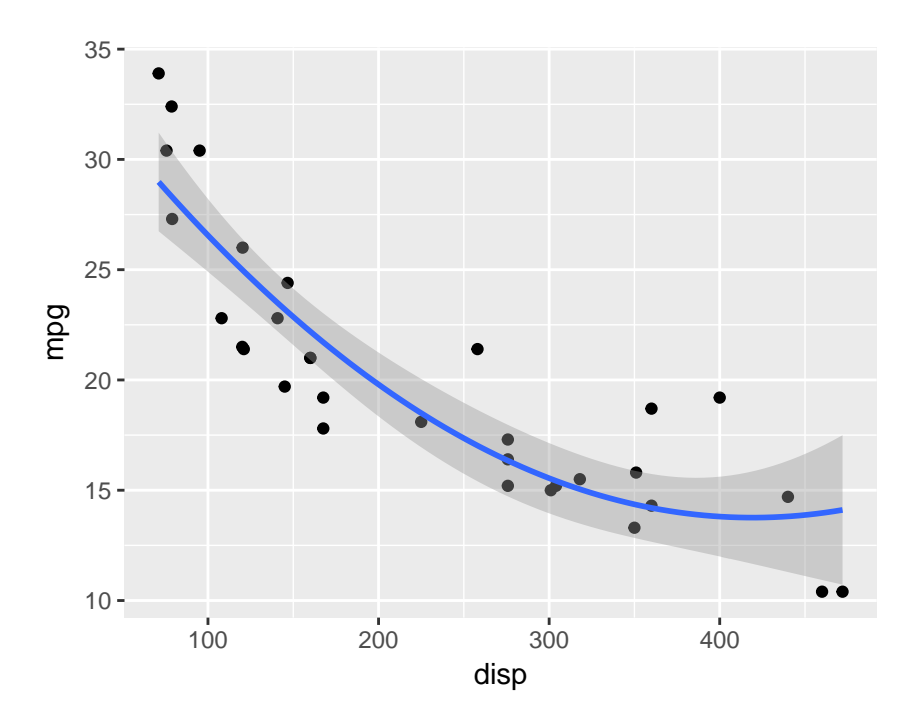

Notice that this requires us to specify the formula argument so that ggplot knows that we want to plot a quadratic relationship.

In my code above, I considered a quadratic relationship between mpg and disp. Add a cubic term to the regression, plot the points and regression function, and display the results using summary. Comment on the results.

# **Solution to Exercise #7**

```
reg4 <- lm(mpg ~ disp + I(disp^2) + I(disp^3), mtcars)
ggplot(mtcars, aes(x = disp, y = mp)) +geom_point() +
  geom\_smooth(method = 'lm', formula = y ~ x + I(x^2) + I(x^3))
```
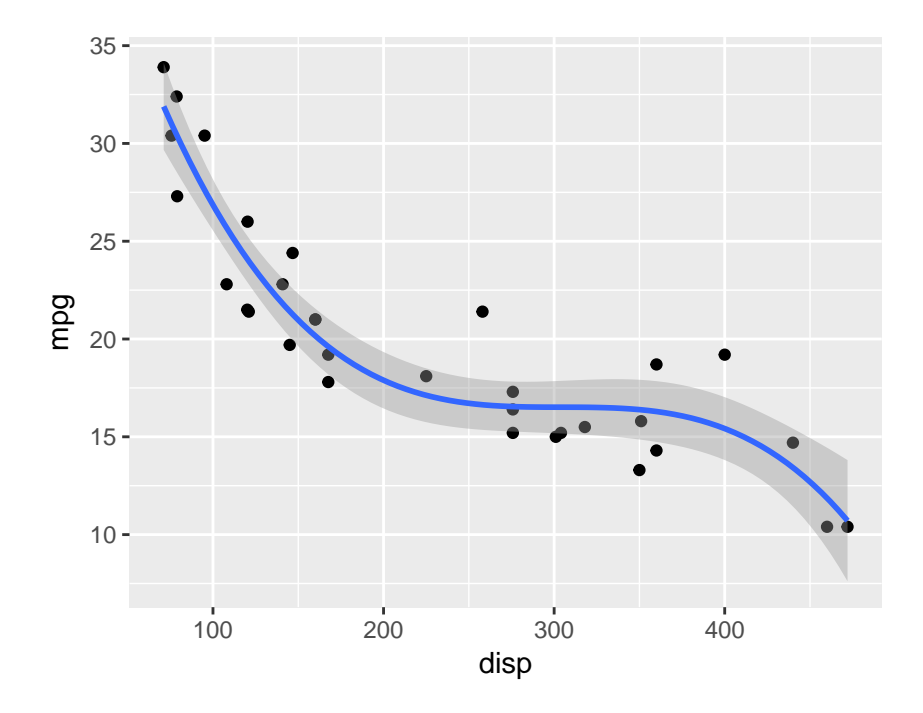

```
summary(reg4)
```

```
Call:
lm(formula = mp \sim disp + I(disp^2) + I(disp^3), data = mtcars)Residuals:
   Min 1Q Median 3Q Max
-3.0896 -1.5653 -0.3619 1.4368 4.7617
Coefficients:
            Estimate Std. Error t value Pr(>|t|)
(Intercept) 5.070e+01 3.809e+00 13.310 1.25e-13 ***
disp -3.372e-01 5.526e-02 -6.102 1.39e-06 ***
I(disp^2) 1.109e-03 2.265e-04 4.897 3.68e-05 ***
```

```
I(disp^3) -1.217e-06 2.776e-07 -4.382 0.00015 ***
---
Signif. codes: 0 '***' 0.001 '**' 0.01 '*' 0.05 '.' 0.1 ' ' 1
Residual standard error: 2.224 on 28 degrees of freedom
Multiple R-squared: 0.8771, Adjusted R-squared: 0.8639
F-statistic: 66.58 on 3 and 28 DF, p-value: 7.347e-13
```
### **Interaction Effects**

An idea closely related to polynomial regression that will also be discussed in your next reading assignment is that of an *interaction*. In the model  $Y = \beta_0 + \beta_1 X_1 + \beta_2 X_2 + \beta_3 X_1 X_3 + \epsilon$ , *Y* is a linear function of  $\beta_0, \beta_1, \beta_2$ , and  $\beta_3$  but a *nonlinear* function of  $X_1$  and  $X_2$ . The term  $X_1 \times X_2$  is called an *interaction*. To run a regression with an interaction, we use the syntax [One Predictor]:[Another Predictor] for example

```
lm(mpg ~ disp + hp + disp:hp, mtcars)
```

```
Call:
lm(formula = mp \sim disp + hp + disp: hp, data = mtcars)Coefficients:
(Intercept) disp hp disp:hp
  39.67426 -0.07337 -0.09789 0.00029
```
### **Exercise #8**

Fit a regression using disp, dispˆ2, wt, wtˆ2 and the interaction between wt and disp to predict mpg and display the coefficient estimates.

# **Solution to Exercise #8**

```
reg5 \leq \ln(\text{mpg} \cdot \text{disp} + \text{wt} + \text{I}(\text{disp}^2) + \text{I}(\text{wt}^2) + \text{disp}:\text{wt}, \text{mtcars})coef(reg5)
  (\text{Intercept}) disp wt I(\text{disp}^2) I(\text{wt}^2)4.692786e+01 -3.172401e-02 -1.062827e+01 2.019044e-04 2.079131e+00
       disp:wt
-2.660633e-02
```
### **Predicting New Observations**

To predict new observations based on a fitted linear regression model in R, we use the predict function. For example, consider three hypothetical cars with the following values of displacement and horsepower

```
mydat <- data.frame(disp = c(100, 200, 300),
                    hp = c(150, 100, 200))
mydat
```
disp hp 1 100 150 2 200 100 3 300 200

Based on the results of reg1, we would predict that these cars have the following values of mpg

**predict**(reg1, mydat)

1 2 3 23.97526 22.18264 16.66401

Note the syntax: the first argument of predict is a set of regression results while the second is a dataframe (or tibble) with column names that *match* the variables in the regression we carried out.

# **Exercise #9**

- 1. Check the predictions of predict in the preceding chunk "by hand" using mydat, coef, and reg1.
- 2. Consider three cars with disp equal to 125, 175, and 225, respectively. Predict mpg for each of these based on the regression from Exercise  $#7$ .

### **Solution to Exercise #9**

1. Many possibilities. Here's one:

```
b <- coef(reg1)
b0 < - b[1]b1 \leftarrow b[2]b2 \le -b[3]b0 + b1 * mydat$disp + b2 * mydat$hp
```
[1] 23.97526 22.18264 16.66401

2. Use the following:

```
mydat <- data.frame(disp = c(125, 175, 225))
predict(reg4, mydat)
```
1 2 3 23.50258 19.13630 17.12228